## <span id="page-0-0"></span>Package 'quanteda.textplots'

September 1, 2022

Title Plots for the Quantitative Analysis of Textual Data

Version 0.94.2

Description Plotting functions for visualising textual data. Extends 'quanteda' and related packages with plot methods designed specifically for text data, textual statistics, and models fit to textual data. Plot types include word clouds, lexical dispersion plots, scaling plots, network visualisations, and word 'keyness' plots.

License GPL-3

Imports quanteda, extrafont, ggplot2, ggrepel, grid, sna, igraph, Matrix, methods, network, RColorBrewer, Rcpp ( $>= 0.12.12$ ), stringi

LinkingTo Rcpp

Suggests knitr, quanteda.textmodels, quanteda.textstats, rmarkdown, spelling, testthat, wordcloud

Encoding UTF-8

BugReports <https://github.com/quanteda/quanteda.textplots/issues>

Language en-GB

RoxygenNote 7.2.1

NeedsCompilation yes

Author Kenneth Benoit [cre, aut, cph]

(<<https://orcid.org/0000-0002-0797-564X>>), Kohei Watanabe [aut] (<<https://orcid.org/0000-0001-6519-5265>>), Haiyan Wang [aut] (<<https://orcid.org/0000-0003-4992-4311>>), Adam Obeng [aut] (<<https://orcid.org/0000-0002-2906-4775>>), Stefan Müller [aut] (<<https://orcid.org/0000-0002-6315-4125>>), Akitaka Matsuo [aut] (<<https://orcid.org/0000-0002-3323-6330>>), Ian Fellows [cph] (authored wordcloud C source code (modified)), European Research Council [fnd] (ERC-2011-StG 283794-QUANTESS)

Maintainer Kenneth Benoit <kbenoit@lse.ac.uk>

Repository CRAN

Date/Publication 2022-09-01 07:10:02 UTC

### <span id="page-1-0"></span>R topics documented:

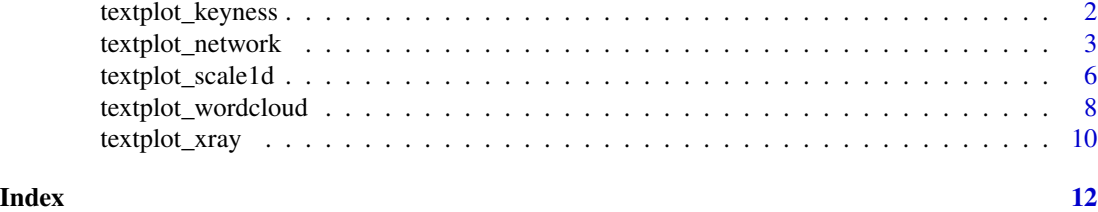

textplot\_keyness *Plot word keyness*

#### Description

Plot the results of a "keyword" of features comparing their differential associations with a target and a reference group, after calculating keyness using [quanteda.textstats::textstat\\_keyness\(\)](#page-0-0).

#### Usage

```
textplot_keyness(
  x,
  show_reference = TRUE,
  show_legend = TRUE,
 n = 20L,min\_count = 2L,
 margin = 0.05,
 color = c("darkblue", "gray"),
  labelcolor = "gray30",
  labelsize = 4,
  font = NULL
)
```
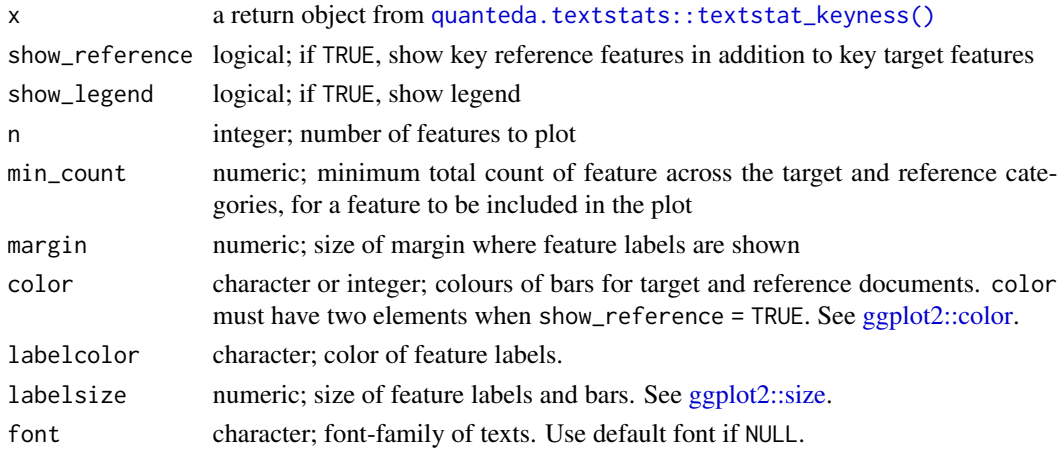

<span id="page-2-0"></span>textplot\_network 3

#### Value

a ggplot2 object

#### Author(s)

Haiyan Wang and Kohei Watanabe

#### See Also

[quanteda.textstats::textstat\\_keyness\(\)](#page-0-0)

#### Examples

```
## Not run:
library("quanteda")
# compare Trump speeches to other Presidents by chi^2
dfmat1 <- data_corpus_inaugural %>%
     corpus_subset(Year > 1980) %>%
     tokens(remove_punct = TRUE) %>%
     tokens_remove(stopwords("en")) %>%
     dfm()
dfmat1 <- dfm_group(dfmat1, groups = dfmat1$President)
tstat1 <- quanteda.textstats::textstat_keyness(dfmat1, target = "Trump")
textplot_keyness(tstat1, margin = 0.2, n = 10)
tstat1 <- quanteda.textstats::textstat_keyness(dfmat1, target = "Trump")
textplot_keyness(tstat1, margin = 0.2, n = 10)
# compare contemporary Democrats v. Republicans
corp <- data_corpus_inaugural %>%
    corpus_subset(Year > 1960)
corp$party <- ifelse(docvars(corp, "President") %in% c("Nixon", "Reagan", "Bush", "Trump"),
                     "Republican", "Democrat")
dfmat2 <- corp %>%
    tokens(remove_punct = TRUE) %>%
    tokens_remove(stopwords("en")) %>%
    dfm()
tstat2 <- quanteda.textstats::textstat_keyness(dfm_group(dfmat2, groups = dfmat2$party),
                                               target = "Democrat", measure = "lr")
textplot_keyness(tstat2, color = c("blue", "red"), n = 10)
## End(Not run)
```
textplot\_network *Plot a network of feature co-occurrences*

#### <span id="page-2-1"></span>Description

Plot an [fcm](#page-0-0) object as a network, where edges show co-occurrences of features.

#### Usage

```
textplot_network(
 x,
 min\_freq = 0.5,
 omit_isolated = TRUE,
 edge\_color = "#1F78B4",edge_alpha = 0.5,
 edge\_size = 2,
 vertex_color = "#4D4D4D",
 vertex_size = 2,
 vertex_labelcolor = NULL,
 vertex_labelfont = NULL,
 vertex_labelsize = 5,
 offset = NULL,
  ...
\mathcal{L}## S3 method for class 'fcm'
as.network(x, min_freq = 0.5, omit_isolated = TRUE, ...)
## S3 method for class 'fcm'
as.igraph(x, min_freq = 0.5, omit_isolated = TRUE, ...)
```
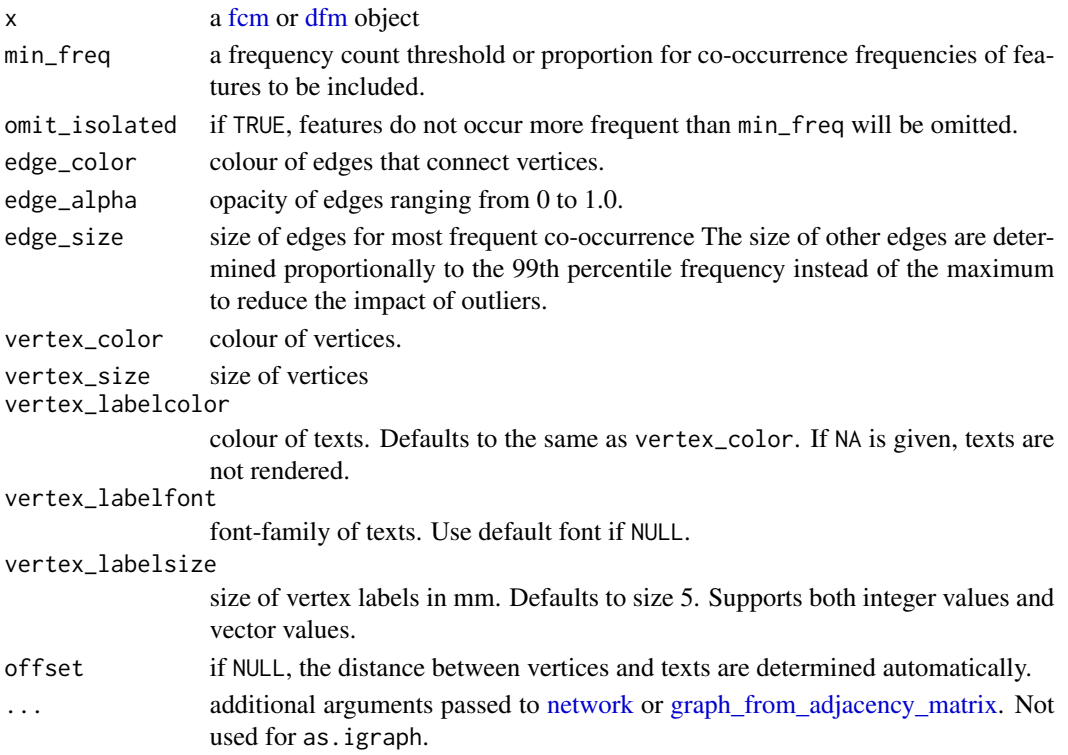

<span id="page-3-0"></span>

#### <span id="page-4-0"></span>textplot\_network 5

#### Details

Currently the size of the network is limited to 1000, because of the computationally intensive nature of network formation for larger matrices. When the [fcm](#page-0-0) is large, users should select features using [fcm\\_select,](#page-0-0) set the threshold using min\_freq, or implement own plotting function using [as.network\(\)](#page-2-1).

#### Author(s)

Kohei Watanabe and Stefan Müller

#### See Also

[fcm\(\)](#page-0-0) [network::network\(\)](#page-0-0) [igraph::graph\\_from\\_adjacency\\_matrix\(\)](#page-0-0)

#### Examples

```
set.seed(100)
library("quanteda")
toks <- data_char_ukimmig2010 %>%
    tokens(remove_punct = TRUE) %>%
    tokens_tolower() %>%
    tokens_remove(pattern = stopwords("english"), padding = FALSE)
fcmat \leq fcm(toks, context = "window", tri = FALSE)
feat <- names(topfeatures(fcmat, 30))
fcm_select(fcmat, pattern = feat) %>%
    textplot\_network(min\_freq = 0.5)fcm_select(fcmat, pattern = feat) %>%
    textplot\_network(min\_freq = 0.8)fcm_select(fcmat, pattern = feat) %>%
    textplot_network(min_freq = 0.8, vertex_labelcolor = rep(c('gray40', NA), 15))
fcm_select(fcmat, pattern = feat) %>%
    textplot_network(vertex_labelsize = 10)
fcm_30 <- fcm_select(fcmat, pattern = feat)
textplot_network(fcm_30,
              vertex_labelsize = Matrix::rowSums(fcm_30) / min(Matrix::rowSums(fcm_30)))
# Vector inputs to vertex_labelsize can be scaled if too small / large
textplot_network(fcm_30,
                 vertex_labelsize = 1.5 * Matrix::rowSums(fcm_30) /
                                    min(Matrix::rowSums(fcm_30)))
# as.igraph
if (requireNamespace("igraph", quietly = TRUE)) {
    txt \leq c("a a a b b c", "a a c e", "a c e f g")
   mat < -fcm(txt)as.igraph(mat, min_freq = 1, omit_isolated = FALSE)
}
```
<span id="page-5-0"></span>textplot\_scale1d *Plot a fitted scaling model*

#### Description

Plot the results of a fitted scaling model, from (e.g.) a predicted [quanteda.textmodels::textmodel\\_wordscores](#page-0-0) model or a fitted [quanteda.textmodels::textmodel\\_wordfish](#page-0-0) or [quanteda.textmodels::textmodel\\_ca](#page-0-0) model. Either document or feature parameters may be plotted: an ideal point-style plot (estimated document position plus confidence interval on the x-axis, document labels on the y-axis) with optional renaming and sorting, or as a plot of estimated feature-level parameters (estimated feature positions on the x-axis, and a measure of relative frequency or influence on the y-axis, with feature names replacing plotting points with some being chosen by the user to be highlighted).

#### Usage

```
textplot_scale1d(
  x,
 margin = c("documents", "features"),
 doclabels = NULL,
  sort = TRUE,groups = NULL,
  highlighted = NULL,
  alpha = 0.7,
 highlighted_color = "black"
)
```
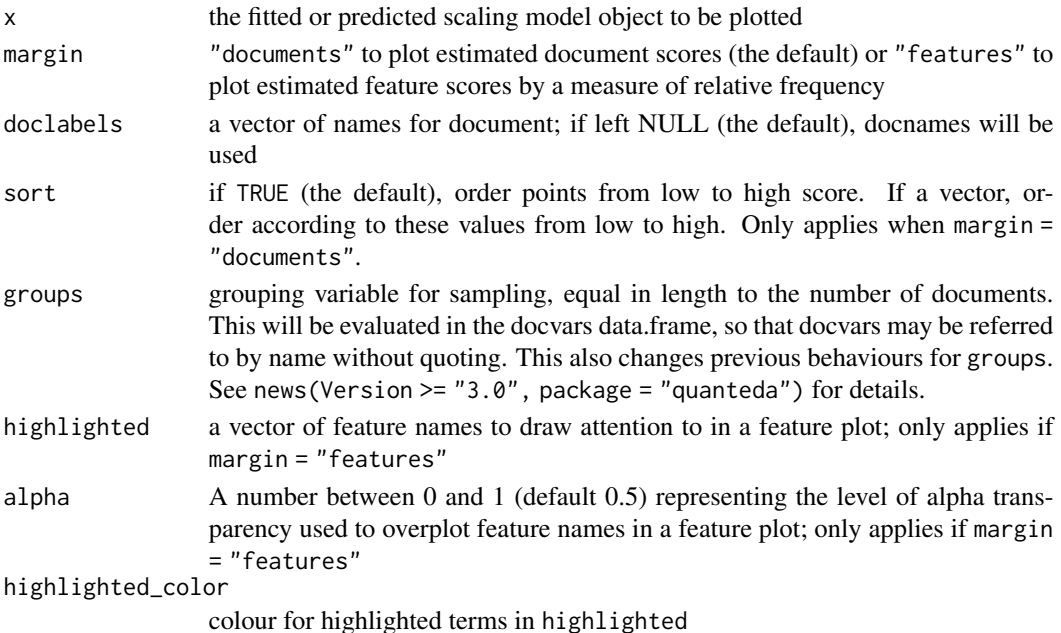

<span id="page-6-0"></span>textplot\_scale1d 7

#### Value

a ggplot2 object

#### Note

The groups argument only applies when margin = "documents".

#### Author(s)

Kenneth Benoit, Stefan Müller, and Adam Obeng

#### See Also

```
quanteda.textmodels::textmodel_wordfish(), quanteda.textmodels::textmodel_wordscores(),
quanteda.textmodels::textmodel_ca()
```
#### Examples

```
library("quanteda")
data(data_corpus_irishbudget2010, package = "quanteda.textmodels")
dfmat <- dfm(data_corpus_irishbudget2010)
## wordscores
refscores \leq c(rep(NA, 4), 1, -1, rep(NA, 8))
tmod1 <- quanteda.textmodels::textmodel_wordscores(dfmat, y = refscores, smooth = 1)
# plot estimated document positions
textplot_scale1d(predict(tmod1, se.fit = TRUE),
                 groups = docvars(data_corpus_irishbudget2010, "party"))
# plot estimated word positions
textplot_scale1d(tmod1, margin = "features",
                 highlighted = c("minister", "have", "our", "budget"))
## wordfish
tmod2 <- quanteda.textmodels::textmodel_wordfish(dfmat, dir = c(6,5))
# plot estimated document positions
textplot_scale1d(tmod2)
textplot_scale1d(tmod2, groups = docvars(data_corpus_irishbudget2010, "party"))
# plot estimated word positions
textplot_scale1d(tmod2, margin = "features",
                 highlighted = c("government", "global", "children",
                                 "bank", "economy", "the", "citizenship",
                                 "productivity", "deficit"))
## correspondence analysis
tmod3 <- quanteda.textmodels::textmodel_ca(dfmat)
# plot estimated document positions
textplot_scale1d(tmod3, margin = "documents",
                 groups = docvars(data_corpus_irishbudget2010, "party"))
```
### <span id="page-7-0"></span>Description

Plot a [dfm](#page-0-0) or [quanteda.textstats::textstat\\_keyness](#page-0-0) object as a wordcloud, where the feature labels are plotted with their sizes proportional to their numerical values in the dfm. When comparison = TRUE, it plots comparison word clouds by document (or by target and reference categories in the case of a keyness object).

#### Usage

```
textplot_wordcloud(
  x,
 min\_size = 0.5,
 max\_size = 4,
 min\_count = 3,
 max_words = 500,color = "darkblue",
  font = NULL,
  adjust = 0,
  rotation = 0.1,
  random_order = FALSE,
  random_color = FALSE,
  ordered_color = FALSE,
  labelcolor = "gray20",
  labelsize = 1.5,
  labeloffset = 0,
  fixed_aspect = TRUE,
  ...,
  comparison = FALSE
)
```
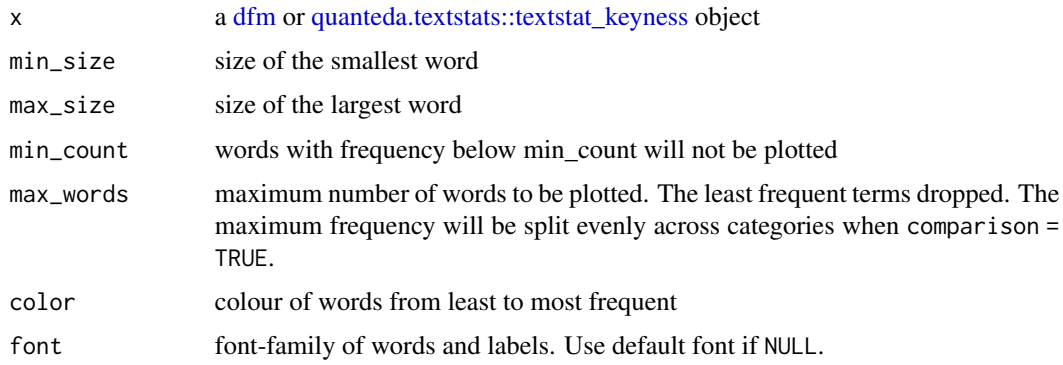

<span id="page-8-0"></span>textplot\_wordcloud 9

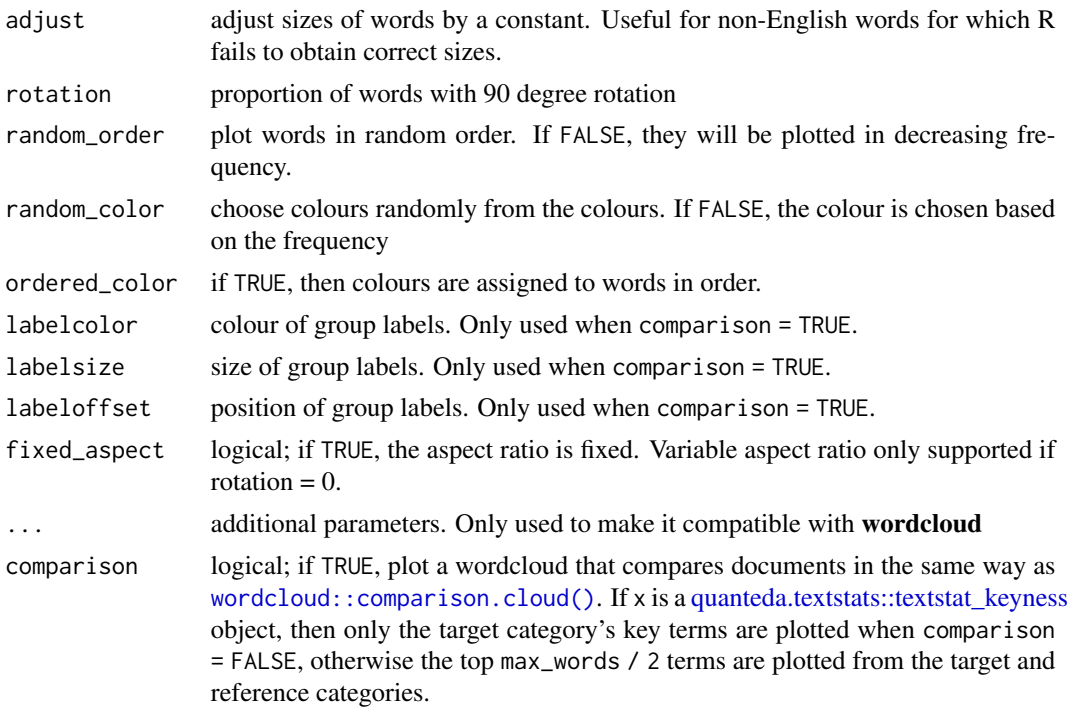

#### Details

The default is to plot the word cloud of all features, summed across documents. To produce word cloud plots for specific document or set of documents, you need to slice out the document(s) from the dfm object.

Comparison wordcloud plots may be plotted by setting comparison = TRUE, which plots a separate grouping for *each document* in the dfm. This means that you will need to slice out just a few documents from the dfm, or to create a dfm where the "documents" represent a subset or a grouping of documents by some document variable.

#### Author(s)

Kohei Watanabe, building on code from Ian Fellows's wordcloud package.

#### Examples

```
# plot the features (without stopwords) from Obama's inaugural addresses
set.seed(10)
library("quanteda")
dfmat1 <- data_corpus_inaugural %>%
    corpus_subset(President == "Obama") %>%
    tokens(remove_punct = TRUE) %>%
    tokens_remove(stopwords("en")) %>%
    dfm() %>%
    dfm_trim(min_termfreq = 3)
```
# basic wordcloud

```
textplot_wordcloud(dfmat1)
# plot in colours with some additional options
textplot_wordcloud(dfmat1, rotation = 0.25,
                   color = rev(RColorBrewer::brewer.pal(10, "RdBu")))
# other display options
col \leftarrow sapply(seq(0.1, 1, 0.1), function(x) adjustcolor("#1F78B4", x))
textplot_wordcloud(dfmat1, adjust = 0.5, random-order = FALSE,color = col, rotation = FALSE)
# comparison plot of Obama v. Trump
dfmat2 <- data_corpus_inaugural %>%
    corpus_subset(President %in% c("Obama", "Trump")) %>%
    tokens(remove_punct = TRUE) %>%
    tokens_remove(stopwords("en")) %>%
   dfm()
dfmat2 <- dfm_group(dfmat2, dfmat2$President) %>%
   dfm_trim(min_termfreq = 3)
textplot_wordcloud(dfmat2, comparison = TRUE, max_words = 100,
                   color = c("blue", "red")## Not run:
# for keyness
tstat <- data_corpus_inaugural[c(1, 3)] %>%
    tokens(remove_punct = TRUE) %>%
    tokens_remove(stopwords("en")) %>%
    dfm() %>%
    quanteda.textstats::textstat_keyness()
textplot_wordcloud(tstat, min_count = 2)
textplot_wordcloud(tstat, min_count = 2, comparison = FALSE)
## End(Not run)
```
textplot\_xray *Plot the dispersion of key word(s)*

#### Description

Plots a dispersion or "x-ray" plot of selected word pattern(s) across one or more texts. The format of the plot depends on the number of [kwic](#page-0-0) class objects passed: if there is only one document, keywords are plotted one below the other. If there are multiple documents the documents are plotted one below the other, with keywords shown side-by-side. Given that this returns a **ggplot2** object, you can modify the plot by adding ggplot2 layers (see example).

#### Usage

```
textplot\_xray(..., scale = c("absolute", "relative"), sort = FALSE)
```
#### <span id="page-10-0"></span>textplot\_xray 11

#### Arguments

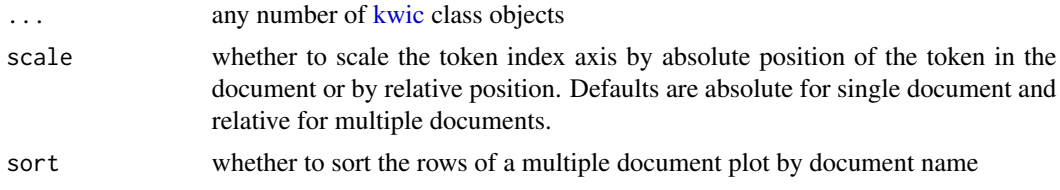

#### Value

a ggplot2 object

#### Known Issues

These are known issues on which we are working to solve in future versions:

- textplot\_xray() will not display the patterns correctly when these are multi-token sequences.
- For dictionaries with keys that have overlapping value matches to tokens in the text, only the first match will be used in the plot. The way around this is to produce one kwic per dictionary key, and send them as a list to textplot\_xray.

#### Examples

```
library("quanteda")
corp <- corpus_subset(data_corpus_inaugural, Year > 1970)
# compare multiple documents
textplot_xray(kwic(corp, pattern = "american"))
textplot_xray(kwic(corp, pattern = "american"), scale = "absolute")
# compare multiple terms across multiple documents
textplot_xray(kwic(corp, pattern = "america*"),
             kwic(corp, pattern = "people"))
## Not run:
# how to modify the ggplot with different options
library("ggplot2")
tplot <- textplot_xray(kwic(corp, pattern = "american"),
                       kwic(corp, pattern = "people"))
tplot + aes(color = keyword) + scale_color_manual(values = c('red', 'blue'))
# adjust the names of the document names
docnames(corp) <- apply(docvars(corp, c("Year", "President")), 1, paste, collapse = ", ")
textplot_xray(kwic(corp, pattern = "america*"),
              kwic(corp, pattern = "people"))
```
## End(Not run)

# <span id="page-11-0"></span>Index

```
∗ textplot
    textplot_keyness, 2
    textplot_network, 3
    textplot_scale1d, 6
    textplot_wordcloud, 8
    textplot_xray, 10
as.igraph.fcm (textplot_network), 3
as.network(), 5
as.network.fcm (textplot_network), 3
dfm, 4, 8
fcm, 3–5
fcm(), 5
fcm_select, 5
ggplot2::color, 2
ggplot2::size, 2
graph_from_adjacency_matrix, 4
igraph::graph_from_adjacency_matrix(),
        5
kwic, 10, 11
network, 4
network::network(), 5
quanteda.textmodels::textmodel_ca, 6
quanteda.textmodels::textmodel_ca(), 7
quanteda.textmodels::textmodel_wordfish,
        6
quanteda.textmodels::textmodel_wordfish(),
        7
quanteda.textmodels::textmodel_wordscores,
        6
quanteda.textmodels::textmodel_wordscores(),
        7
quanteda.textstats::textstat_keyness,
        8, 9
```
quanteda.textstats::textstat\_keyness(), *[2,](#page-1-0) [3](#page-2-0)* textplot\_keyness, [2](#page-1-0) textplot\_network, [3](#page-2-0) textplot\_scale1d, [6](#page-5-0) textplot\_wordcloud, [8](#page-7-0) textplot\_xray, [10](#page-9-0) wordcloud::comparison.cloud(), *[9](#page-8-0)*